### Analyse et Conception avec UML

# Les diagrammes de classes

Université Côte d'Azur, IUT

[blay@unice.fr](mailto:blay@unice.fr) <http://mireilleblayfornarino.i3s.unice.fr/>

# Bibliographie

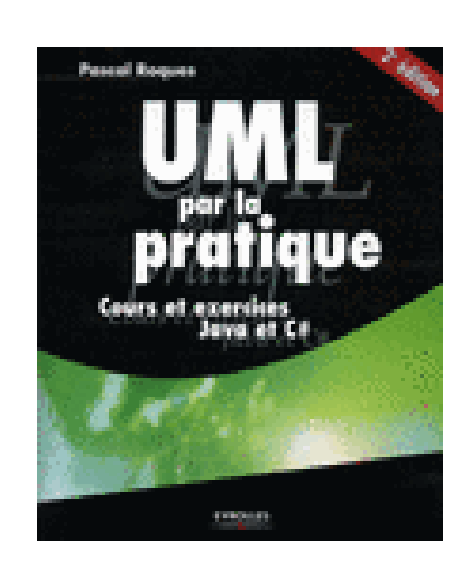

•Voir sur le site web les autres cours.

•UML Par la pratique (surtout dans sa dernière édition) (présent à la bibliothèque de l'IUT)

•Méthodologie en Ingénierie du logiciel, Modélisation Orientée objet, M.Grimaldi – janvier 2010

• <https://goo.gl/RrBtfD>

#### **PROGRAMMATION OBJET - 1**

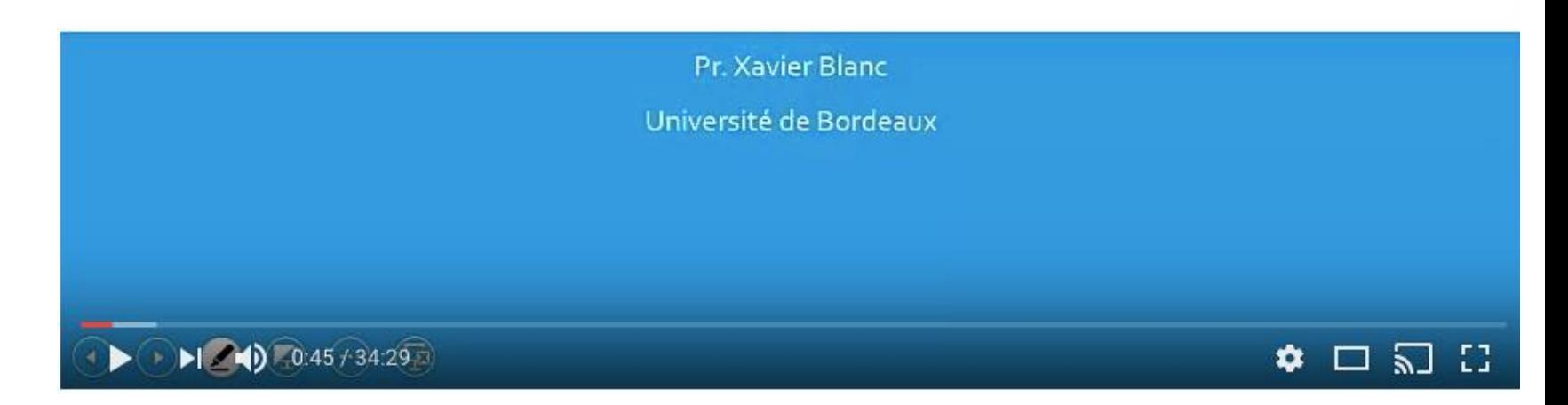

#### **Pour vous aider à comprendre « l'objet »!**

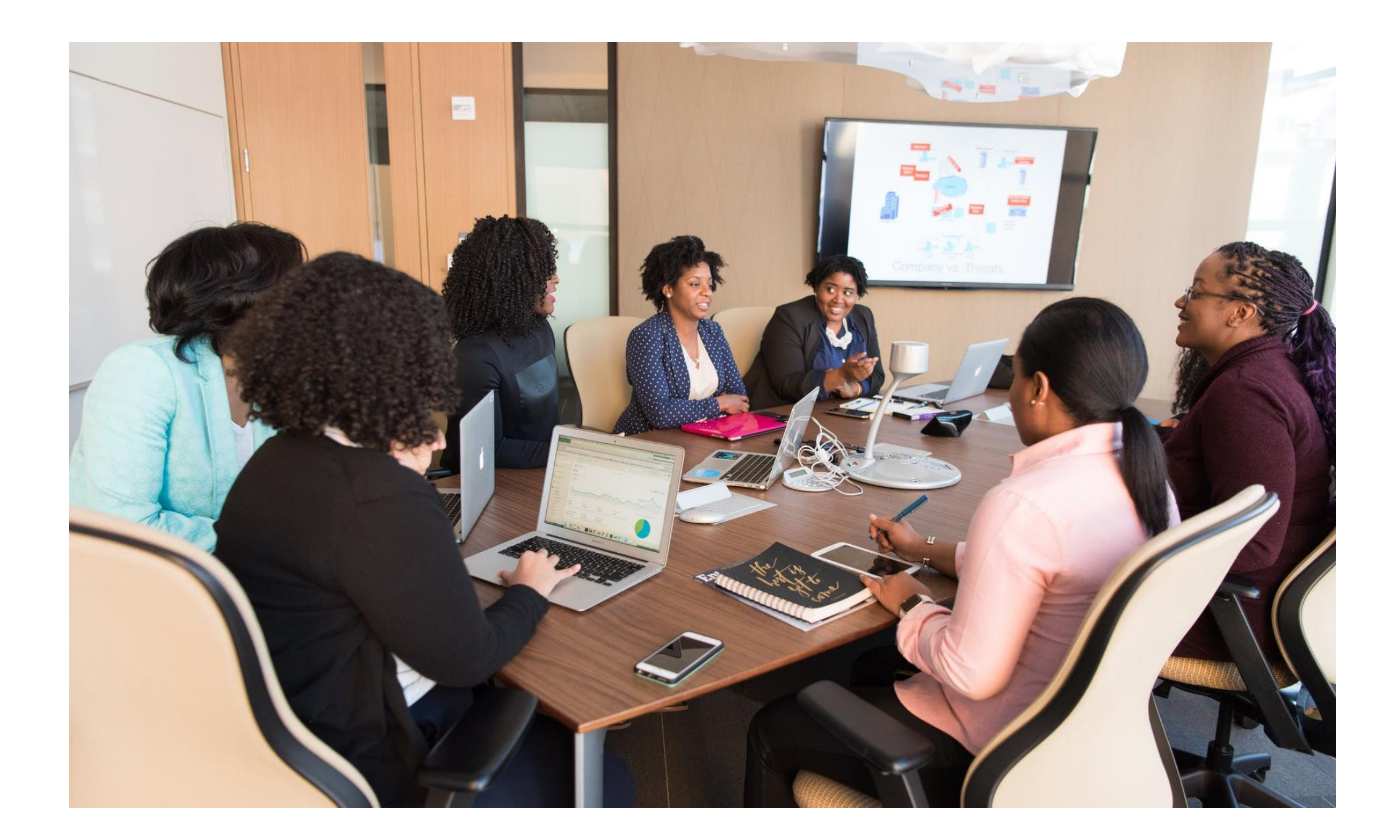

### Analyse du domaine

### Détermination des concepts du domaine

La détermination des concepts s'effectue sur la base des cas d'utilisation par simple analyse grammaticale de la description textuelle.

D'une manière générale,

les noms représentent des concepts ou des attributs tandis

que les verbes représentent des comportements (opérations, méthodes)

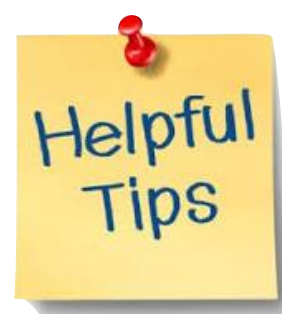

### **Identifier les concepts**

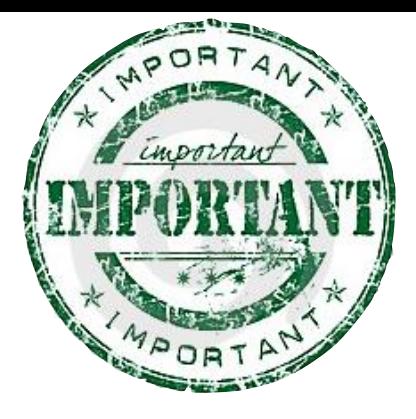

Règle du cartographe : Le modèle du domaine se construit de la même façon qu'un cartographe dessine une carte :

- En utilisant le vocabulaire du domaine étudié.
- En excluant les éléments non pertinents.
- En n'incluant pas d'éléments inexistants dans le domaine.

Identifier les relations entre les concepts

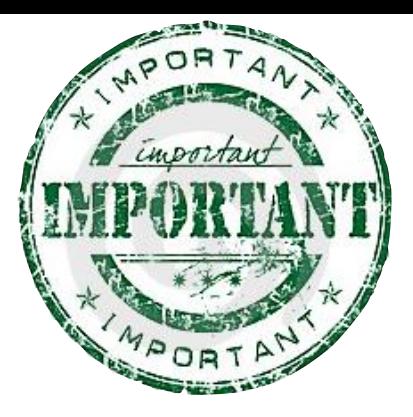

Déterminer les relations entre les concepts est essentiel.

Choix entre concept et attribut : Si un élément du domaine étudié est autre chose qu'un nombre ou un simple texte, alors il s'agit probablement d'un concept et non d'un attribut.

# Concepts du domaine découverte de la

### Concepts de la ludothèque ?

(1) Nous voulons informatiser une ludothèque pour favoriser la consultation des jeux proposés par la ludothèque.

(2) Les adhérents peuvent emprunter des jeux en s'adressant à un conseiller qui enregistre l'emprunt.

(3)Les jeux empruntés sont rendus à un conseiller....

(4) Un adhérent peut réserver des jeux. Une réservation précise l'emprunteur, le jeu et la date de la demande de réservation. L'adhérent est averti quand le jeu revient en rayon.

(5) Pour organiser un événement le conseiller spécialisé doit alors donner les informations suivantes : les jeux à tester, le nombre maximal et minimal de participants attendus, la date, et l'heure de début de l'événement.

(6) Un adhérent peut s'inscrire pour participer à un événement à condition qu'il y ait encore de la place.

(7) Un adhérent peut payer sa cotisation en ligne par un système de paiement externe

### Ludothèque

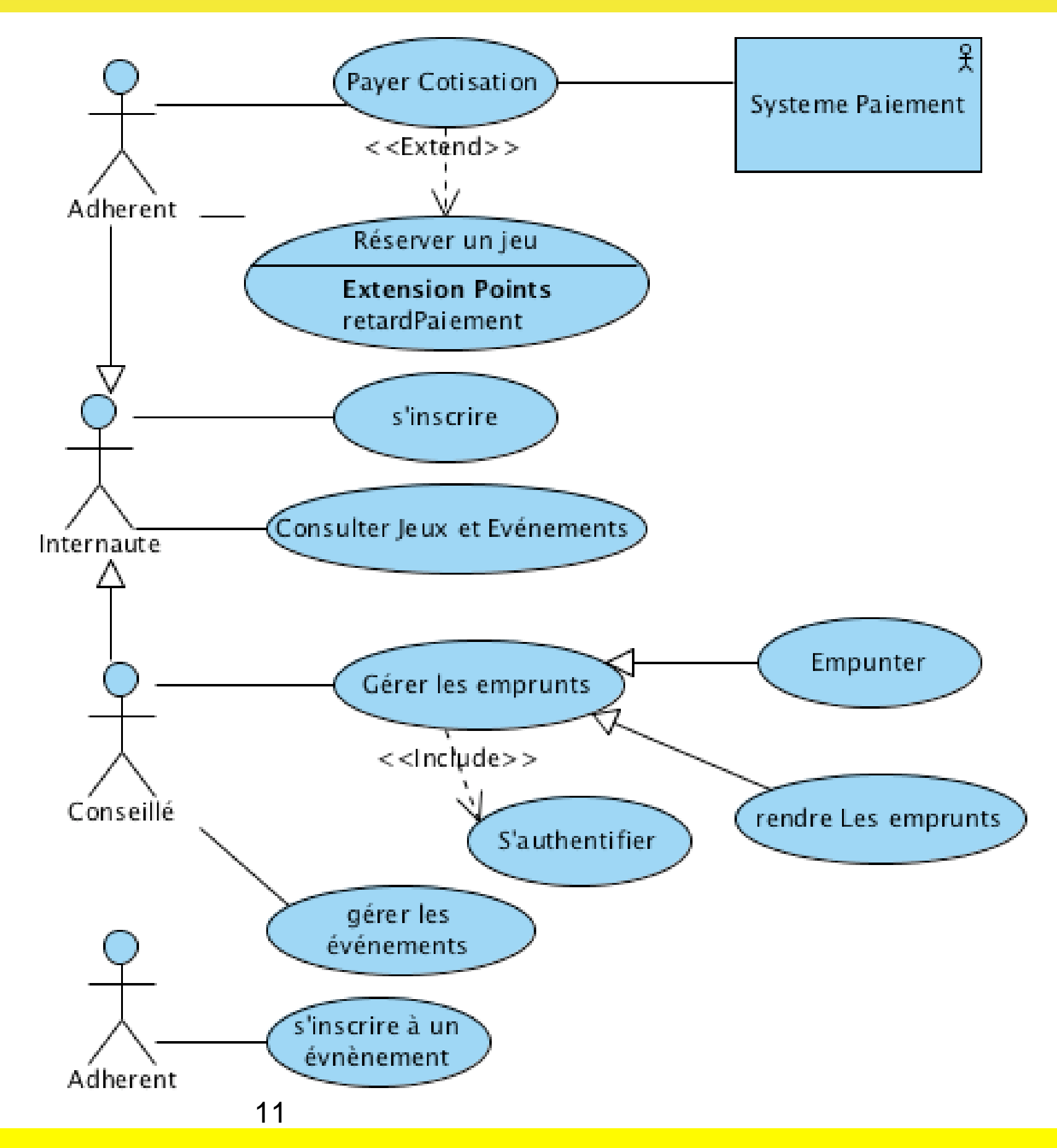

### Description d'un flot associé à un cas d'utilisation Un conseiller enregistre l'emprunt d'un jeu pour un *adhérent*

- 1) Le conseiller s'authentifie;
- 2) Le conseiller saisit l'identifiant du jeu et de l'adhérent
- 3) Le système vérifie la disponibilité du jeu
- 4) Le système vérifie que la cotisation est bien payée
- 5) Le système vérifie que l'adhérent n'a pas de pénalité impayée
- 6) Le système enregistre l'emprunt.
- 7) Le système signale que l'emprunt est valide.

# **Vous avez retenu ?**

### A retenir

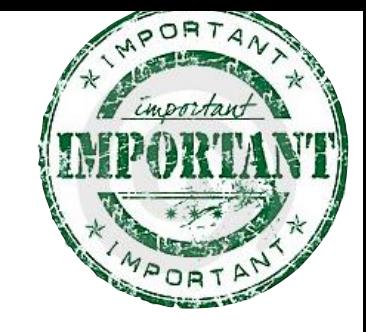

- •Un attribut ne peut représenter qu'une valeur primitive (entier, texte, date, identificateur, matricule, . . . ).
- Un attribut ne peut représenter que des données relatives au concept auquel il est associé.

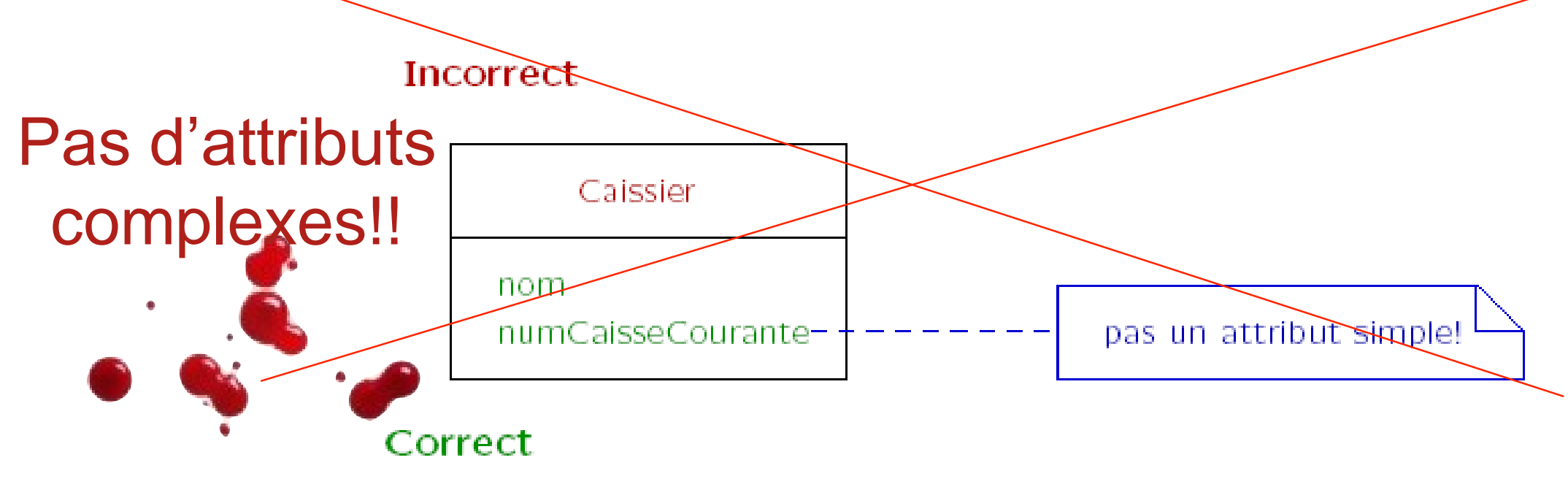

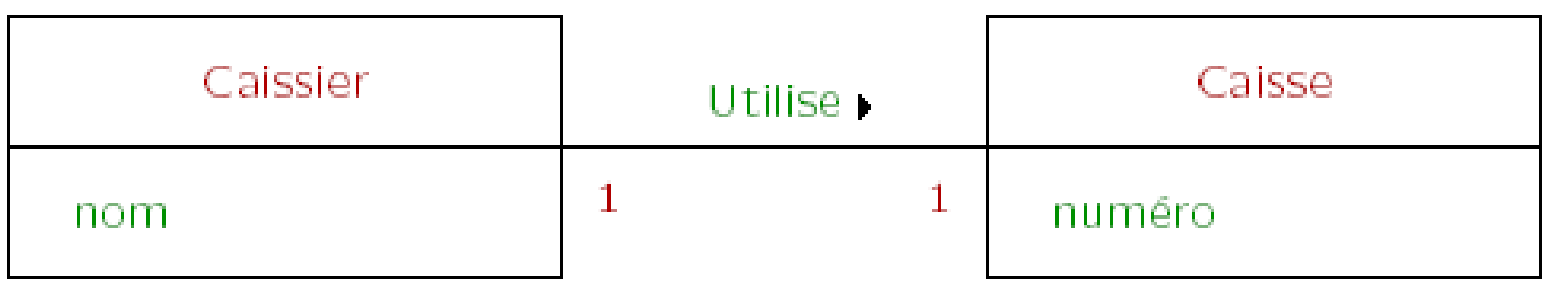

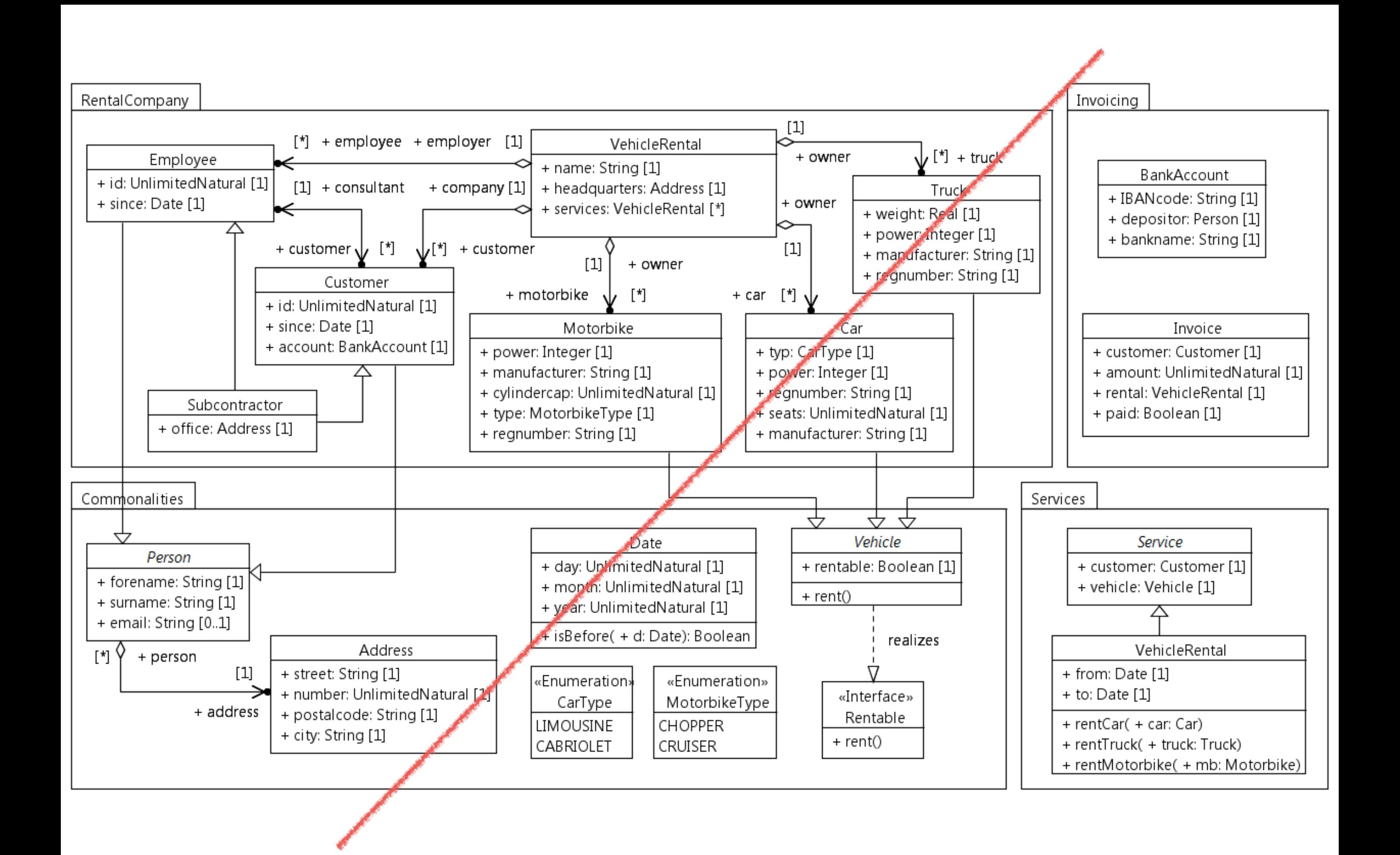

#### **Vous avez retenu ?**

### On représente les attributs complexes par des associations EXCLUSIVEMENT

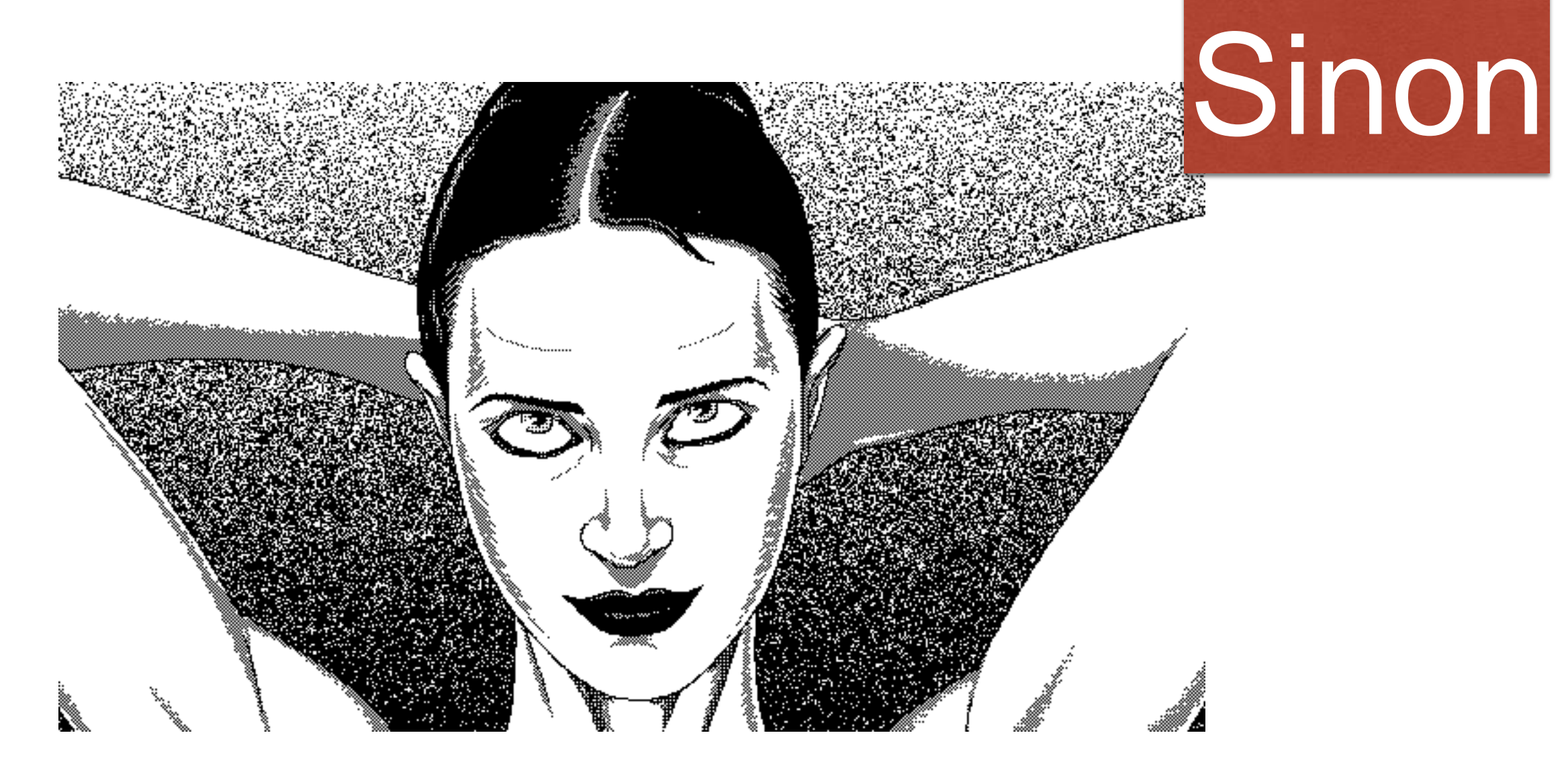

### Notations UML pour classes et objets

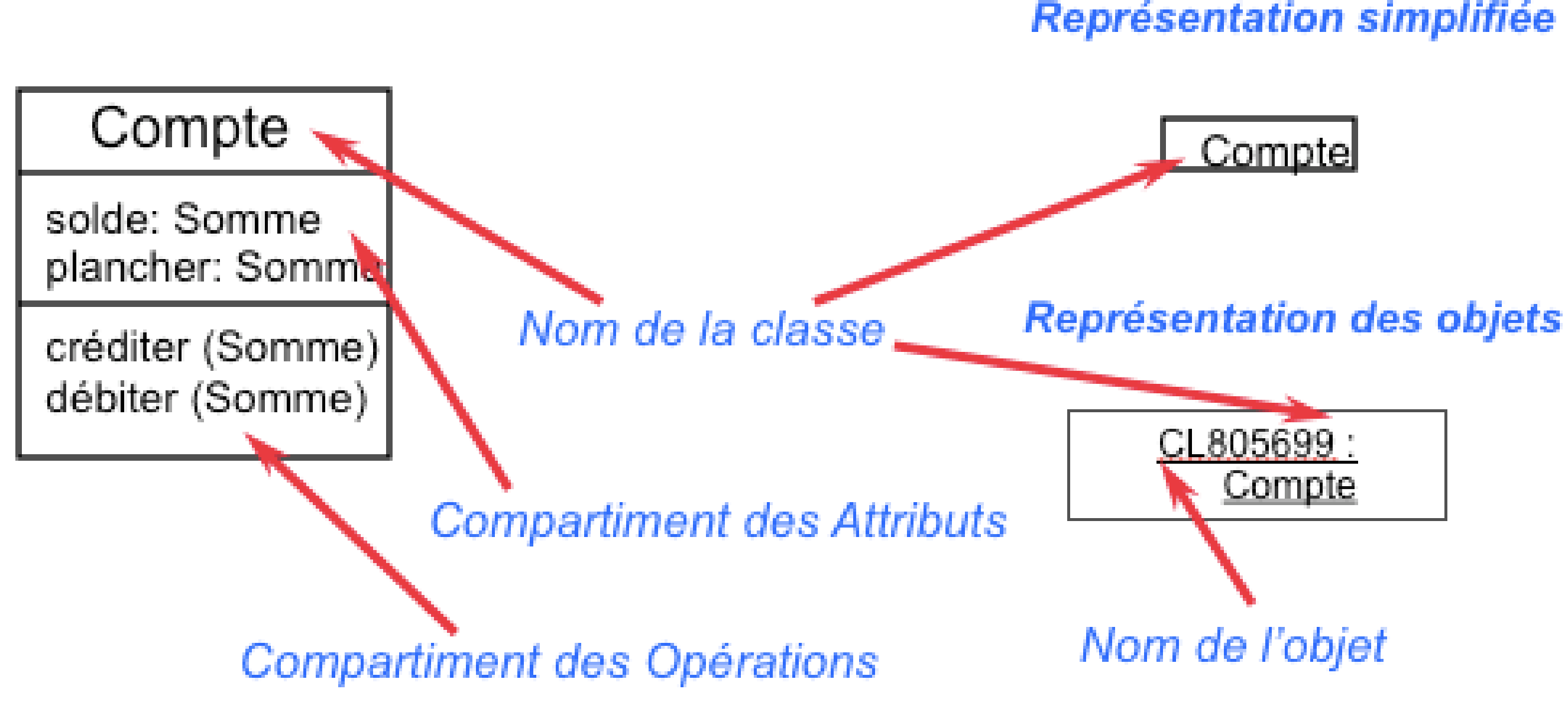

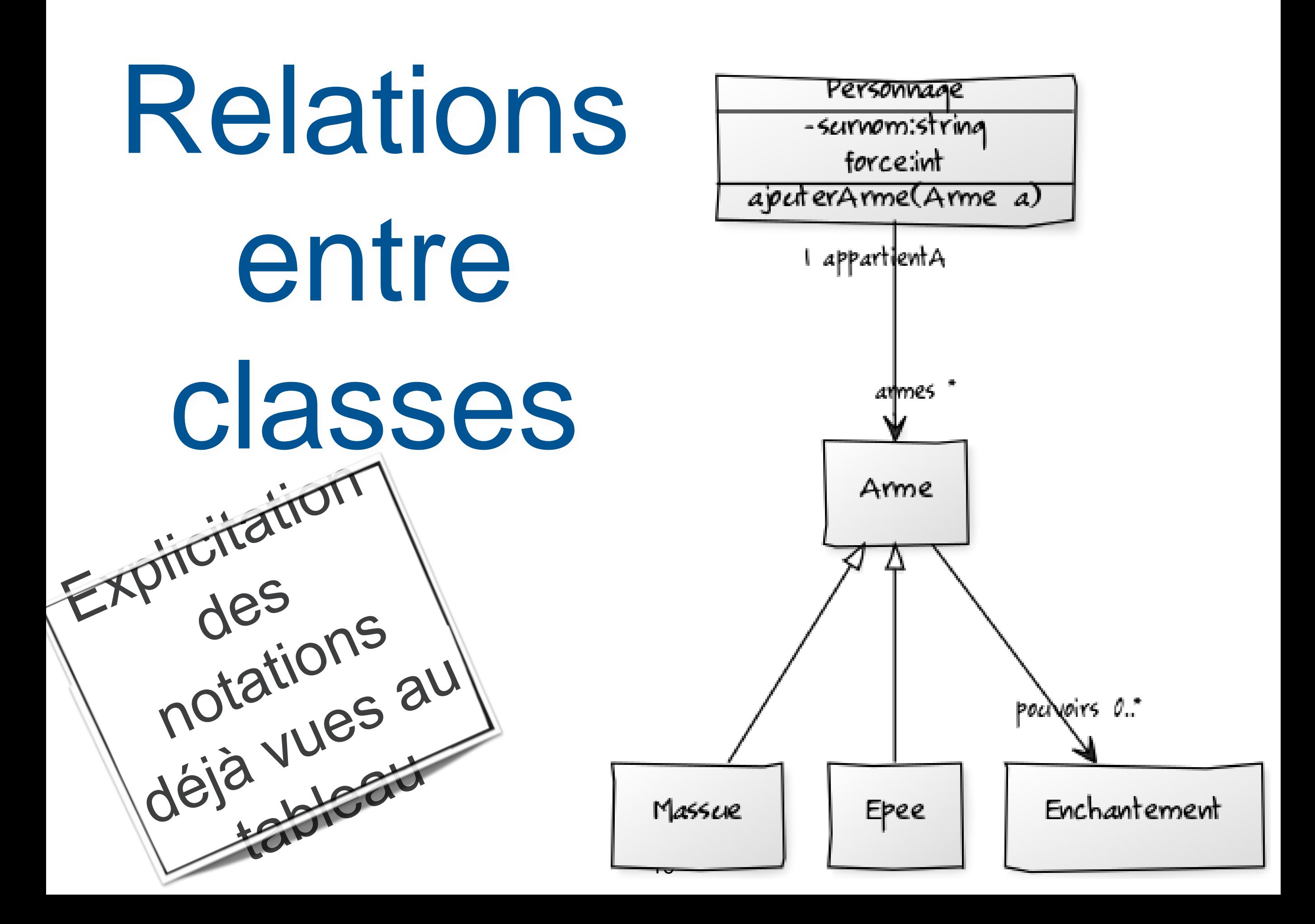

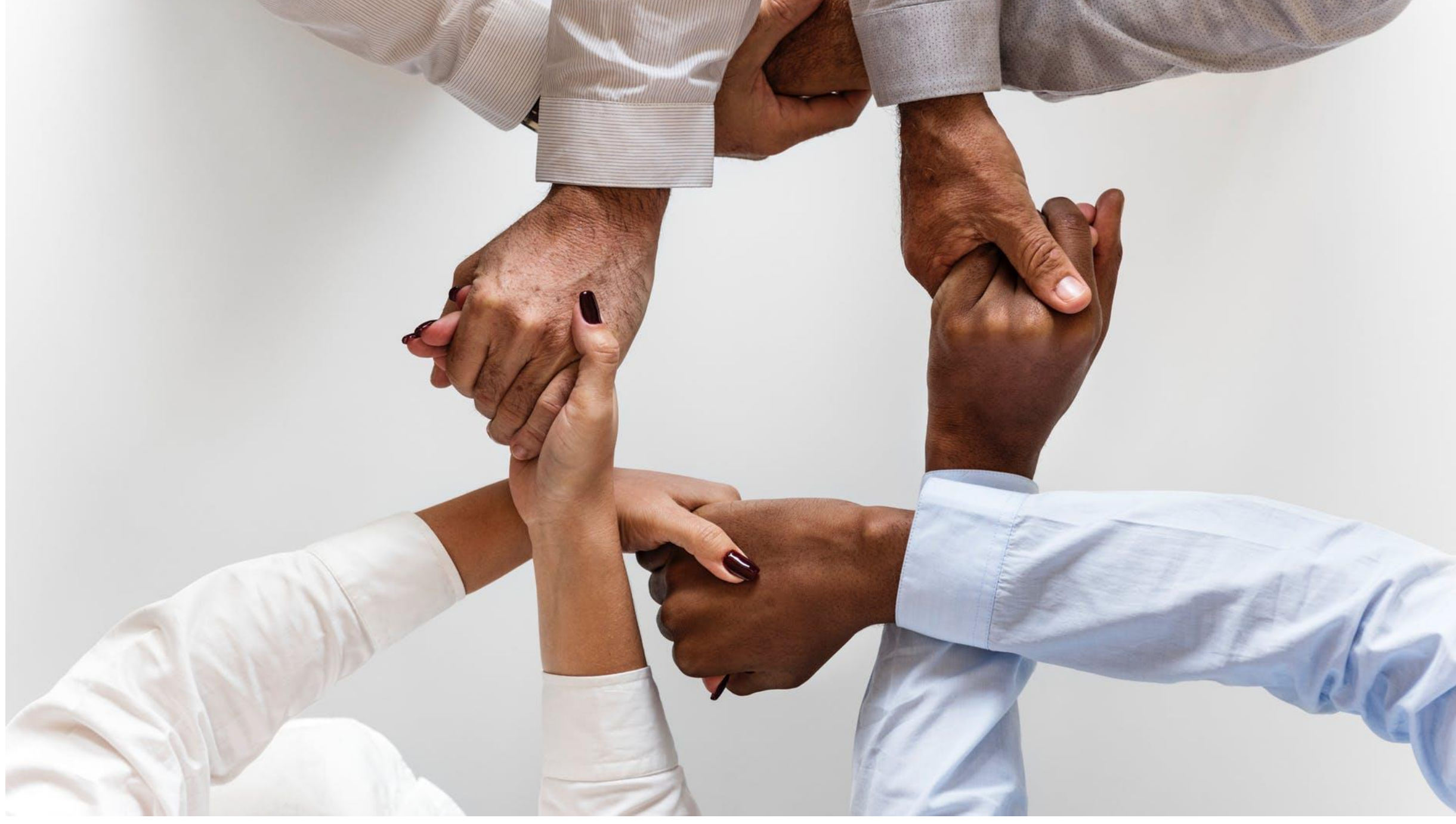

### **Associations**

Les associations fournissent un chemin de communication entre objets - si deux objets ont besoin de se parler, il doit exister un lien entre eux

# Associations

- Les associations peuvent avoir des étiquettes:
	- Il s'agit du **nom de l'association**.
- Les associations peuvent avoir des noms de **rôle**:
	- un nom de rôle identifie le rôle ou la responsabilité de l'objet dans l'association.
- Les associations peuvent indiquer la **navigation** avec une pointe de flèche ouverte:
	- Pas de flèche => bidirectionnelle
	- La plupart des associations sont unidirectionnelles en fin de conception.
- Les associations peuvent indiquer une **multiplicité**.

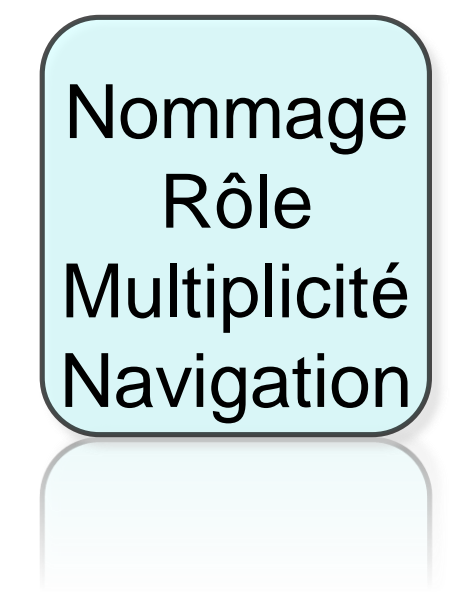

### Nommage des associations

• Une association peut être nommée afin de faciliter la compréhension des modèles. Dans ce cas le nom est indiqué au milieu du lien symbolisant l'association

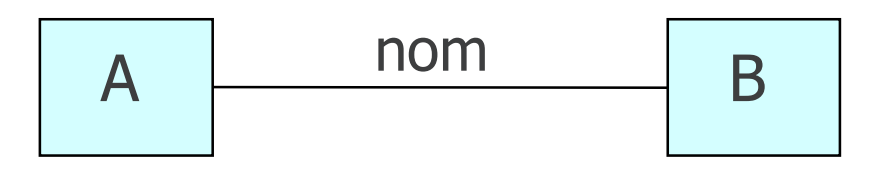

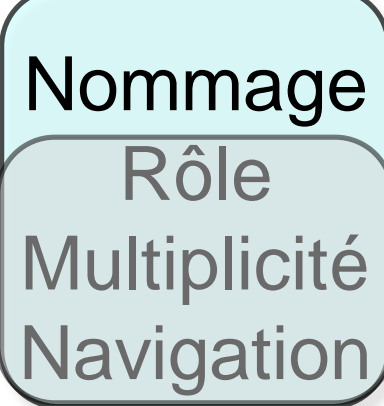

L'usage recommande de choisir comme nom d'une association une forme verbale active (exemple : travaille pour) ou passive (exemple : est employé par)

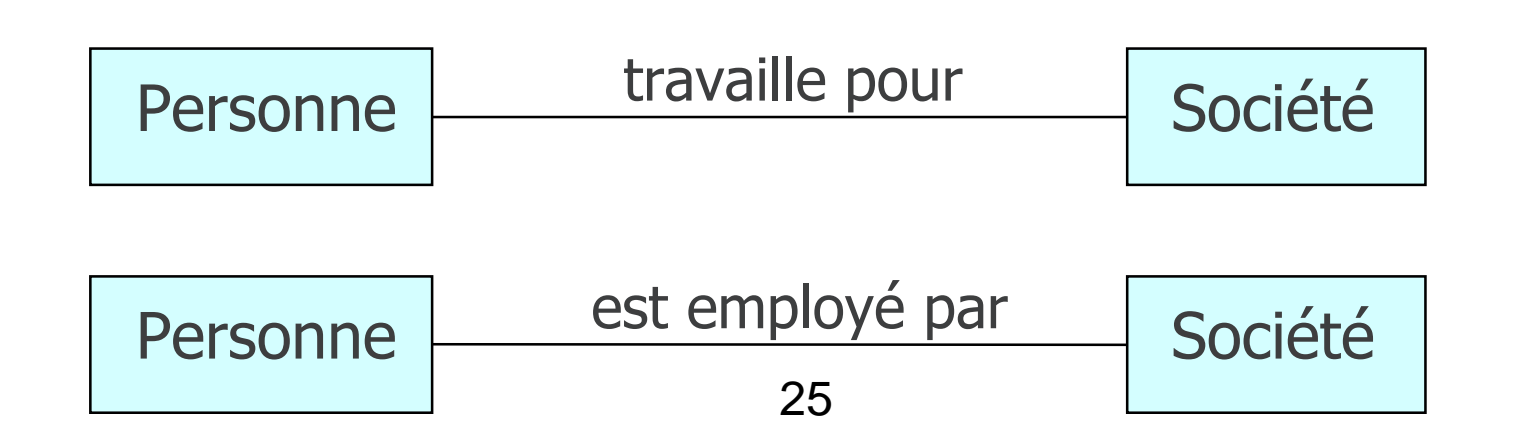

### Nommage des associations…

- Par défaut le sens de lecture du nom d'une association est de gauche à droite
- Dans le cas où la lecture du nom est ambiguë, on peut ajouter l'un des signes < ou > pour indiquer le sens de lecture

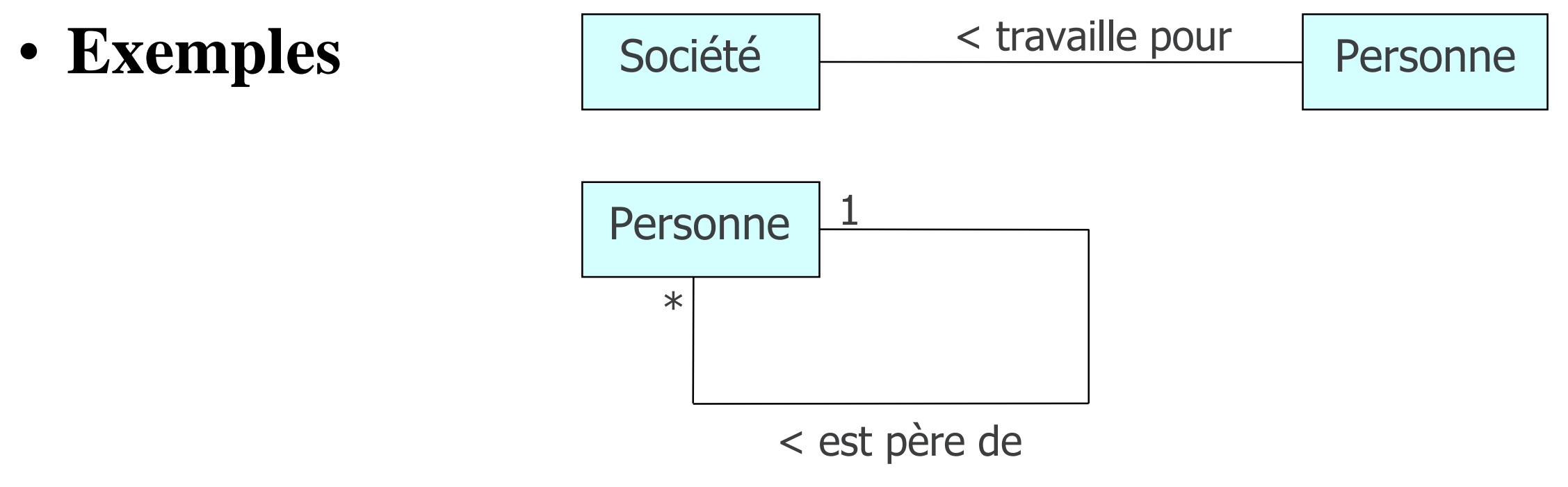

#### **Rôles des extrémités d'association Multiplicité Navigation**

- On peut attribuer à une extrémité d'une association un nom appelé **rôle** qui décrit comment une classe source voit une classe destination au travers de l'association
- Le rôle est placé près de la fin de l'association et à côté de la classe à laquelle il est appliqué
- On **préfère l'utilisation des rôles au nommage de l'association)**

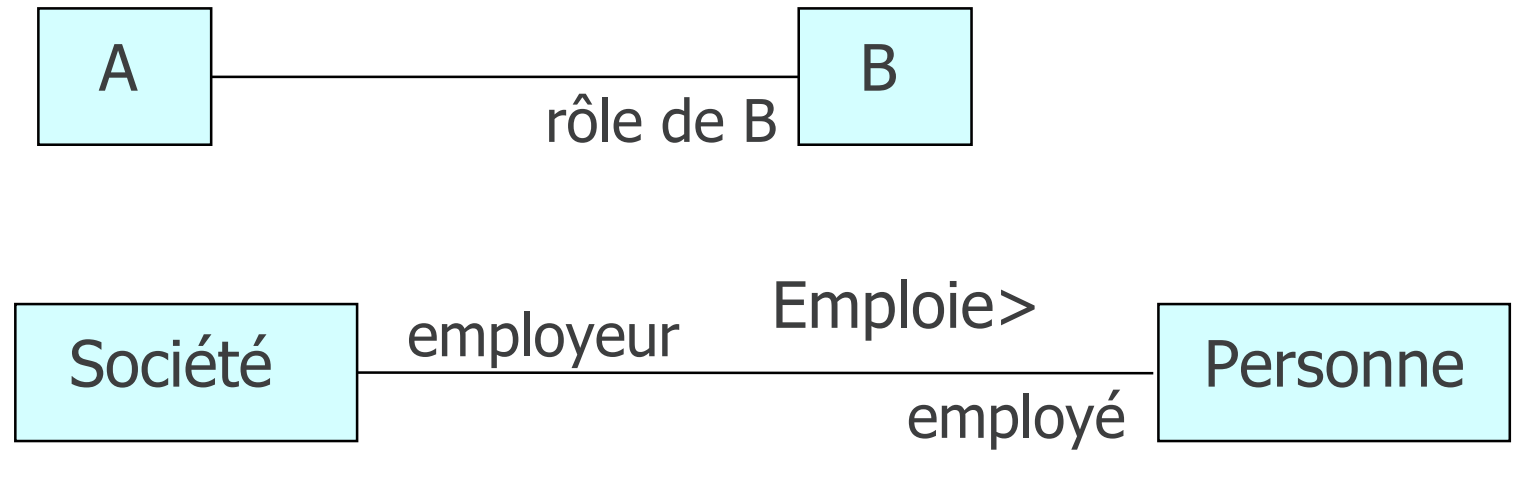

**Nommage** 

Rôle

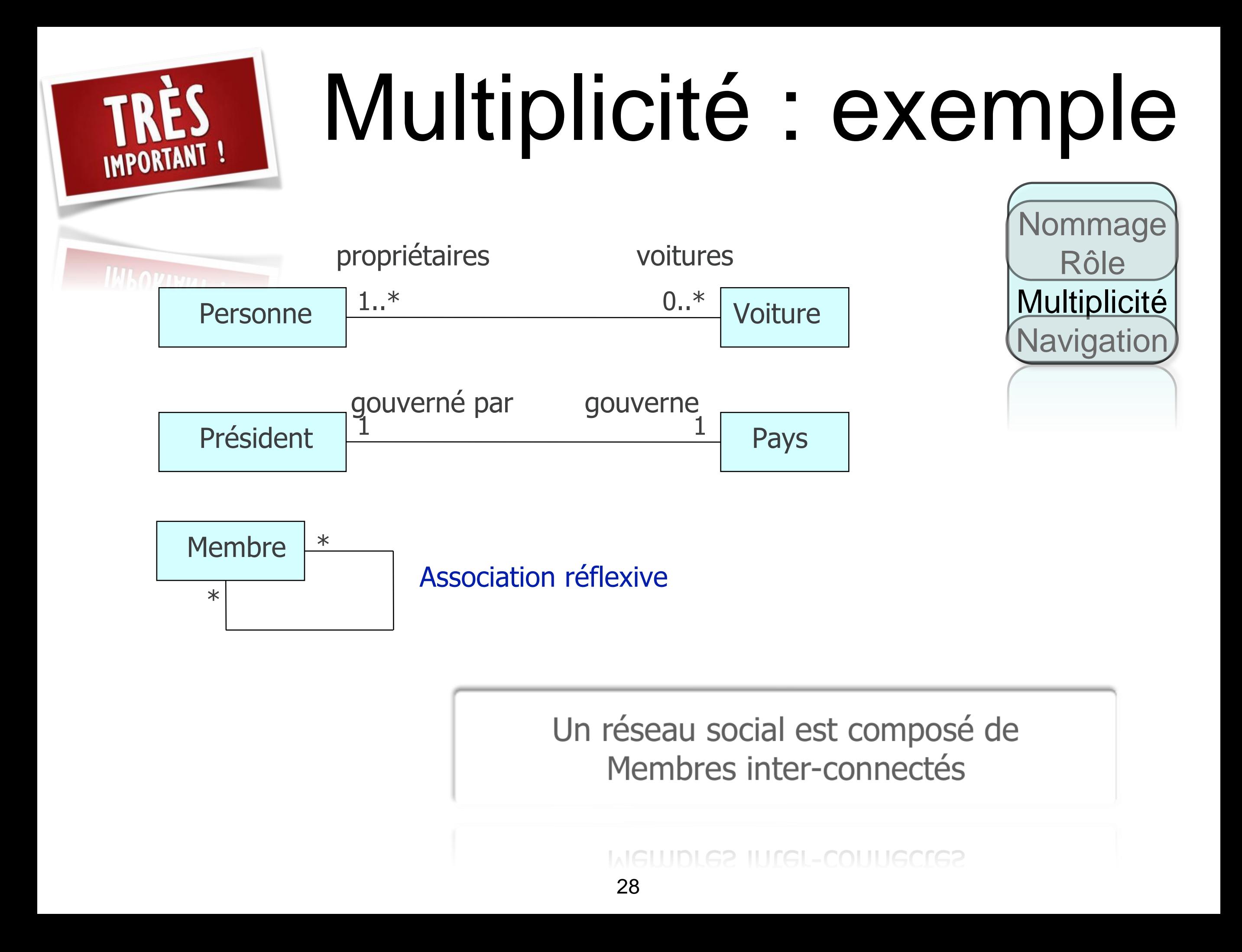

# Multiplicité

La multiplicité est définie par le nombre d'objets qui participent à une relation

- La multiplicité est le nombre d'instances d'une classe reliées à UNE instance d'une autre classe
- Pour chaque association et agrégation, il y a deux multiplicités : une à chaque bout de la relation

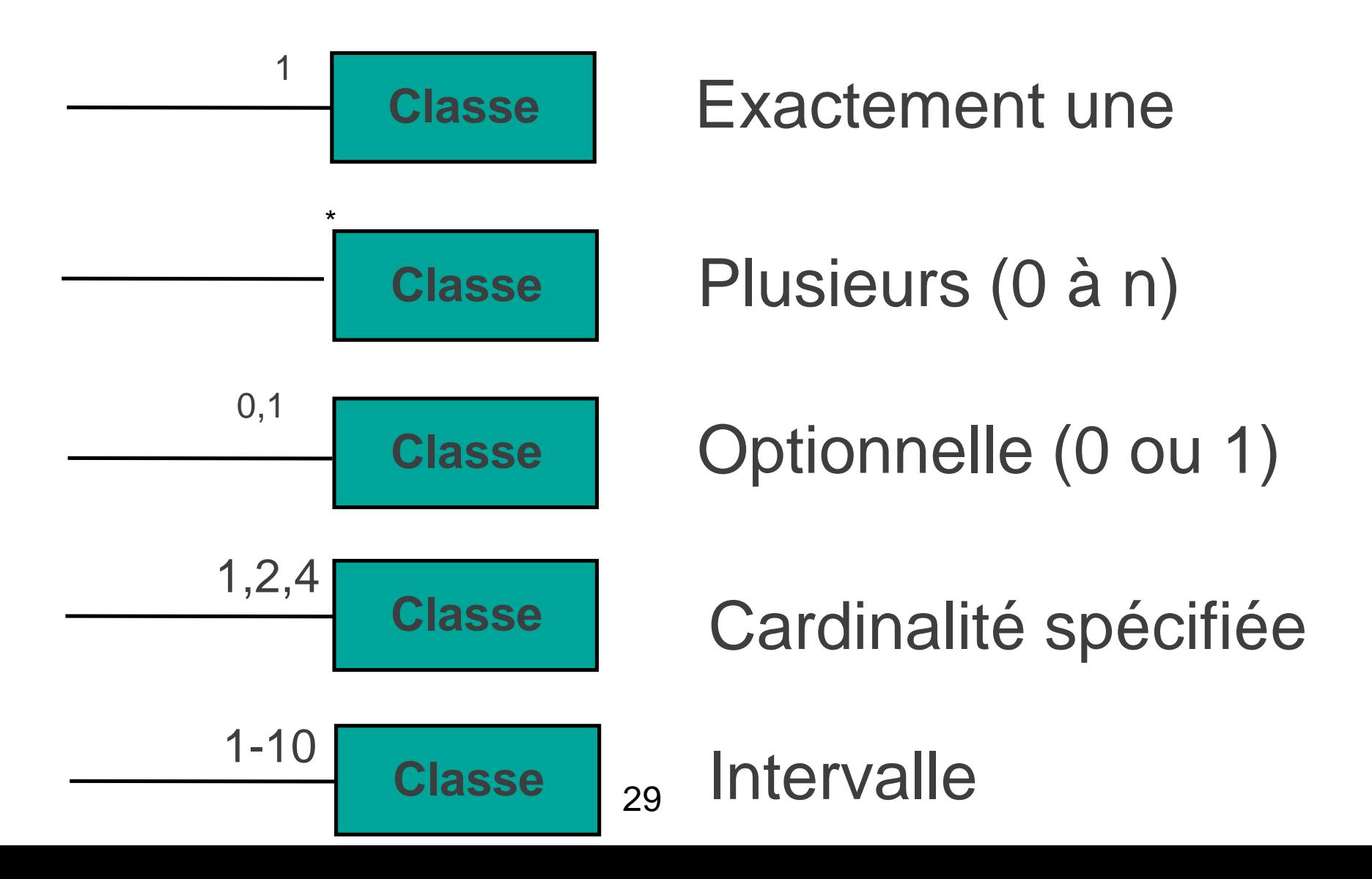

# Navigation

- Les objets de classe Arme sont accessibles à partir de ceux de la classe Personnage et vice-versa
- Bien que les associations soit bidirectionnelles par défaut, il peut être bon de limiter la navigation à un seul sens
	- $\rightarrow$  Si la navigation est restreinte, une flèche indique le sens de navigation : l'arme a accès à l'enchantement, et pas l'inverse.

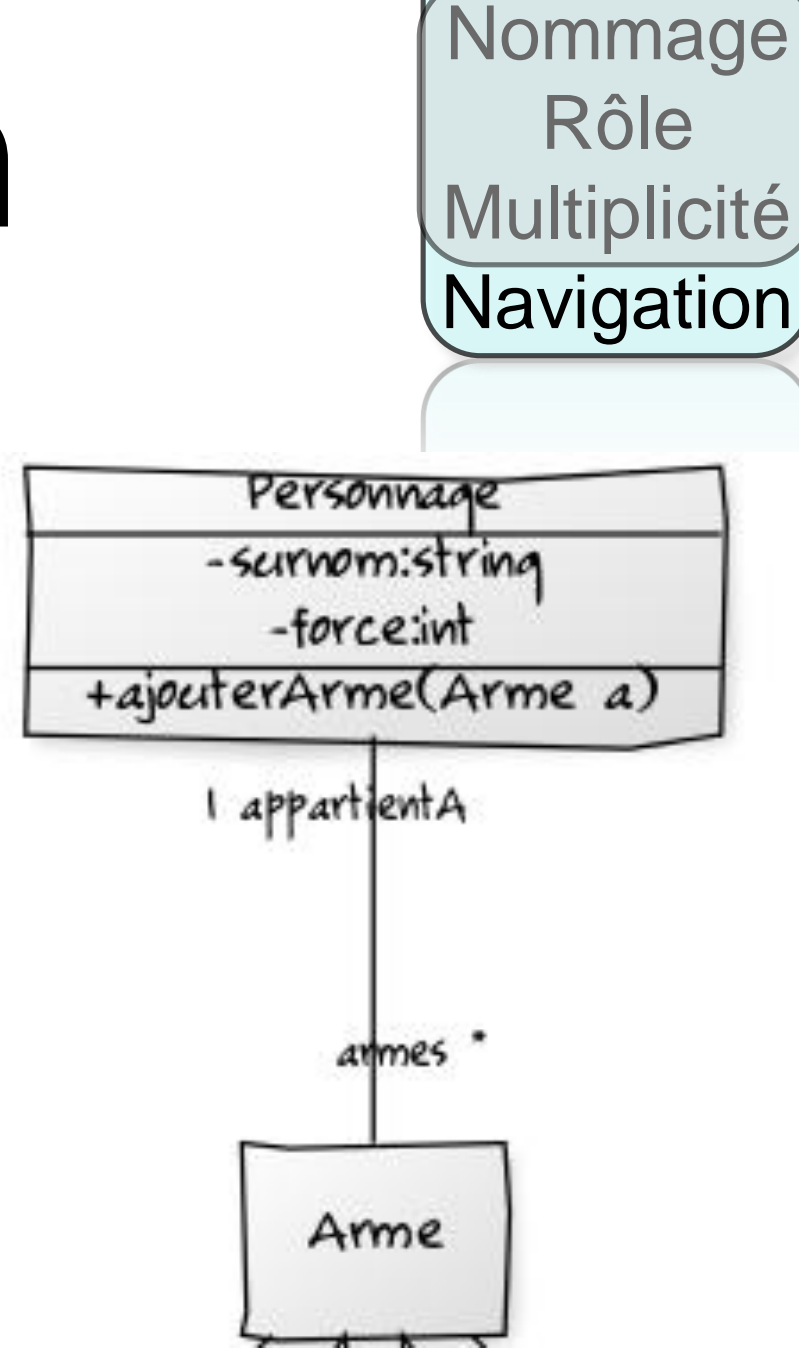

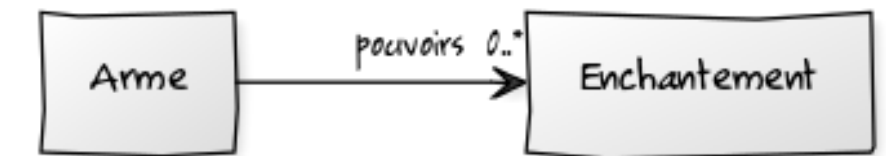

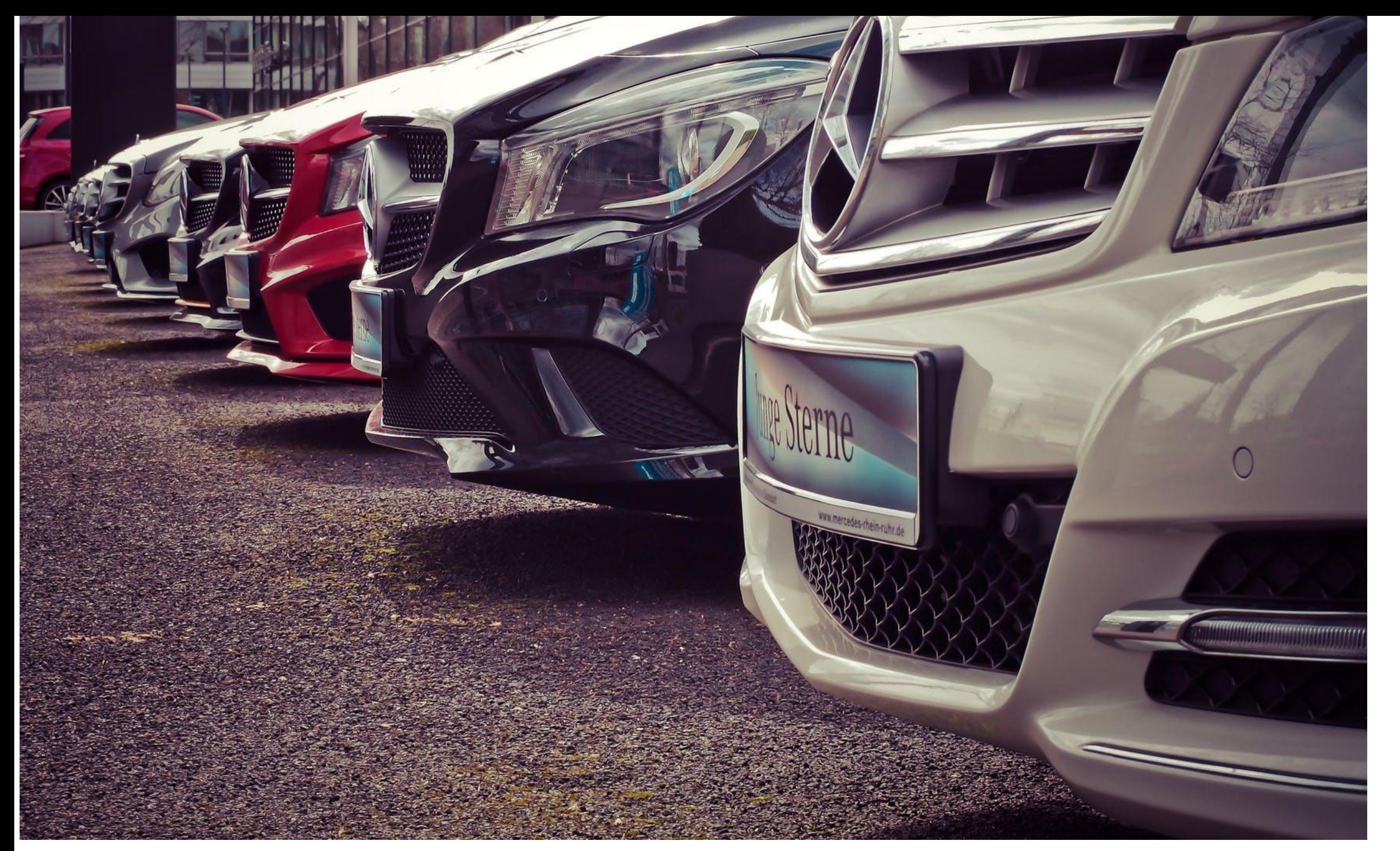

### **Généralisation /Spécialisation** 37

### Généralisation /Spécialisation

- Relation entre une super-classe (classe de base) et ses sousclasses (classes dérivées)
	- *Personnage* est une généralisation de *Monstre*
	- *Monstre* est un *Personnage* en plus spécialisé

**Tauren** 

Les éléments communs (attributs, comportements, relations) sont reportés au niveau le plus haut de la hiérarchie

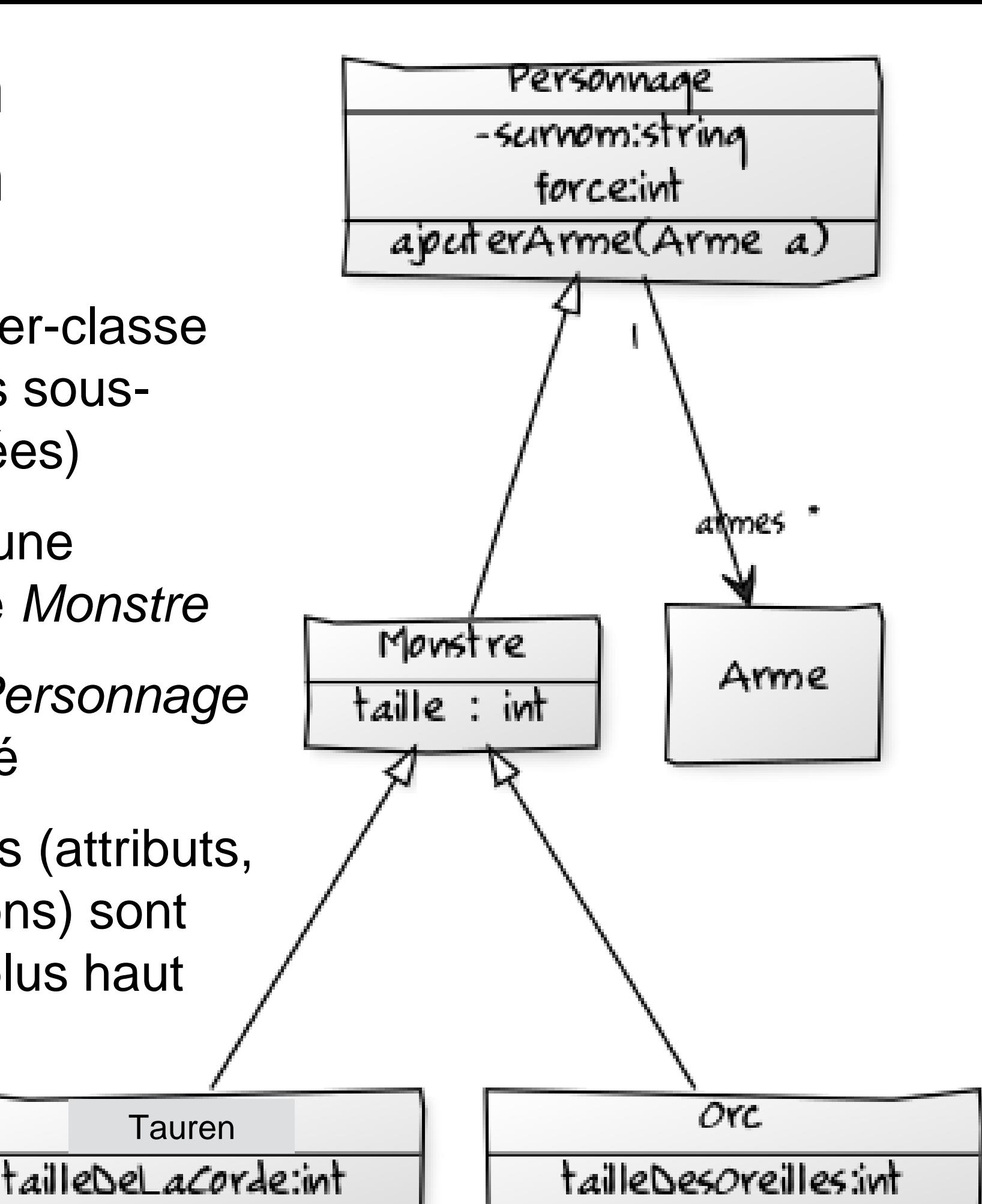

#### Héritage des relations **Généralisation**

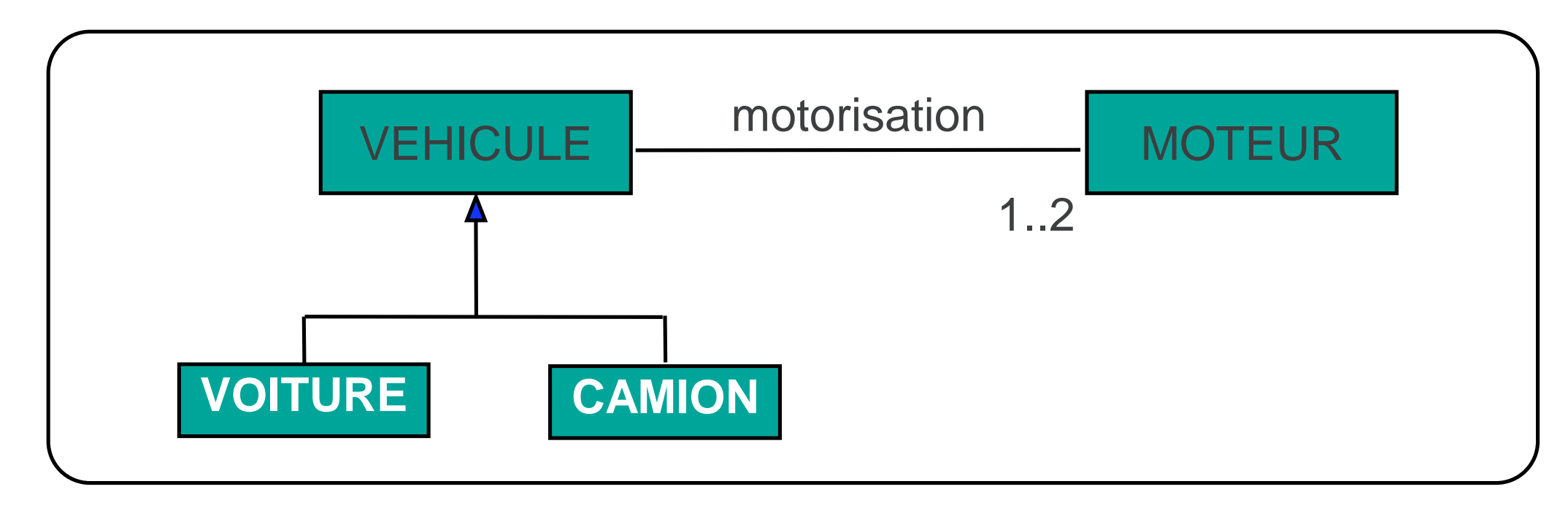

Les relations sont héritées par les sous classes :

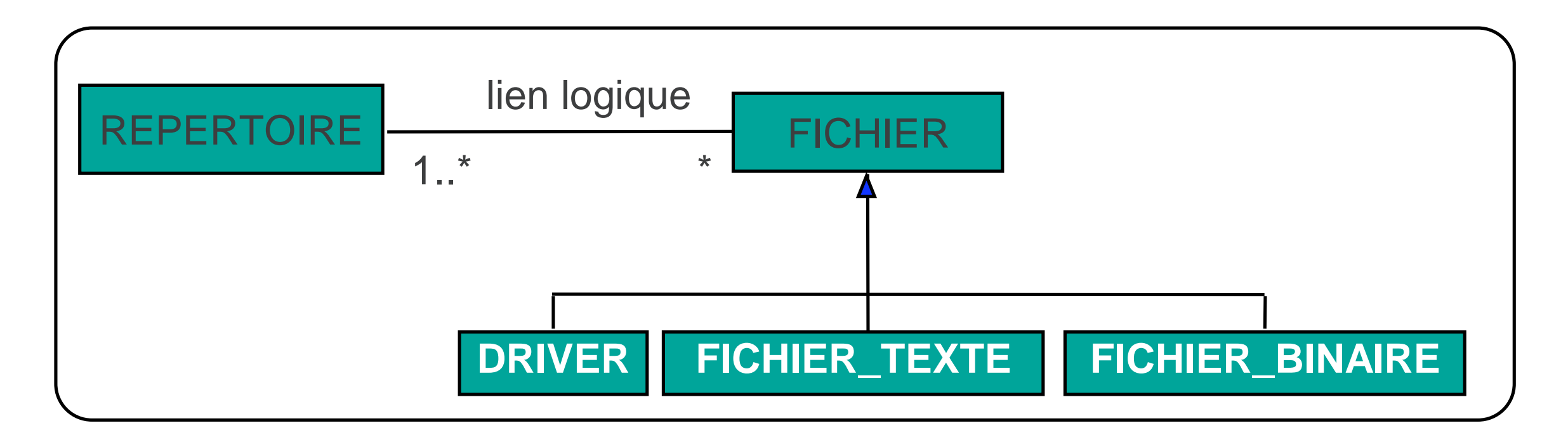

# Généralisation signifie :

#### • **Héritage**

L'enfant acquiert les propriétés du ou des parents (s) : les attributs, les relations et les opérations

#### • **Substituabilité**

• Il est possible de substituer une instance d'une sousclasse à une instance de la classe.

#### Diagramme de classes **Généralisation**

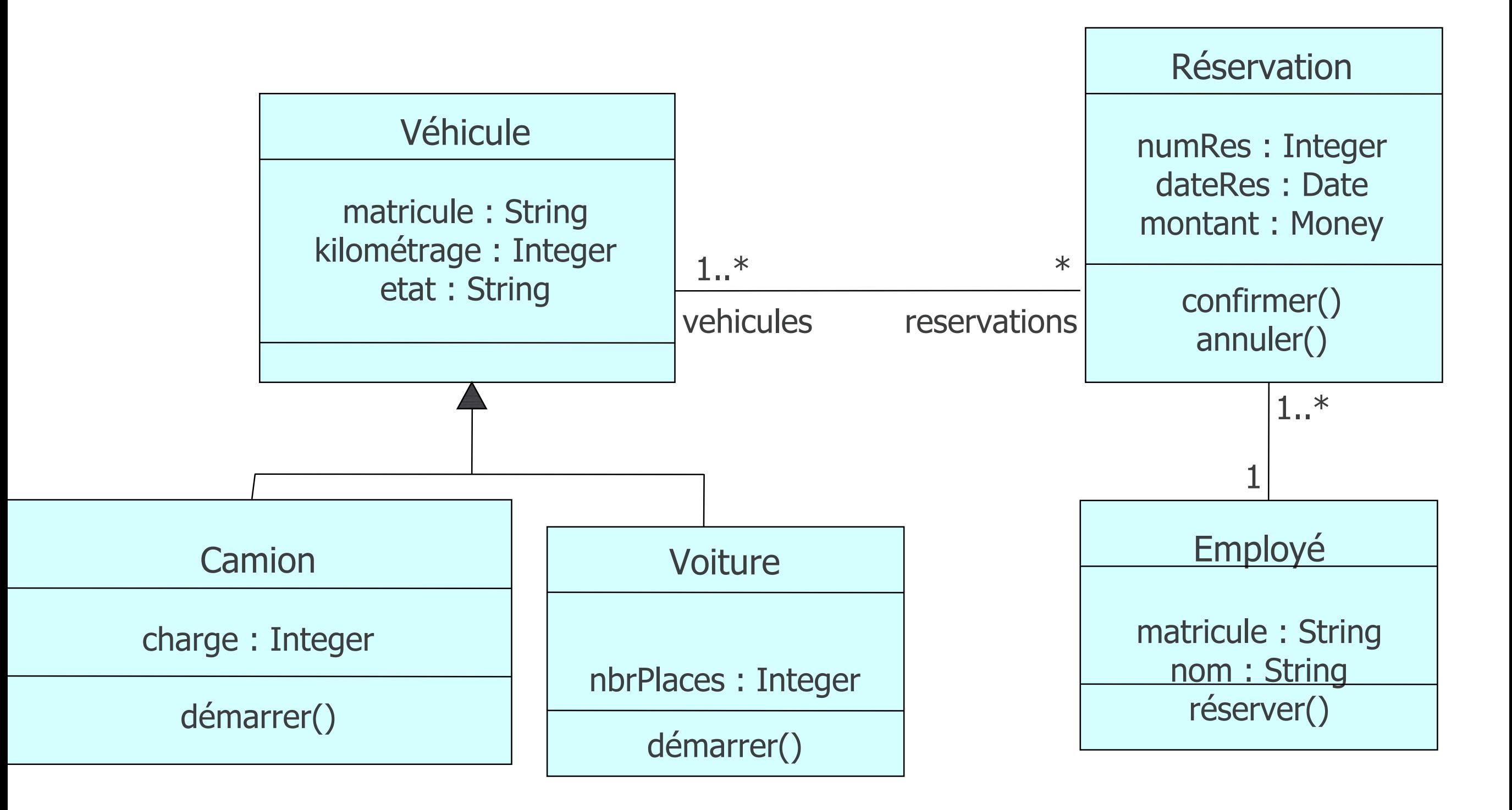

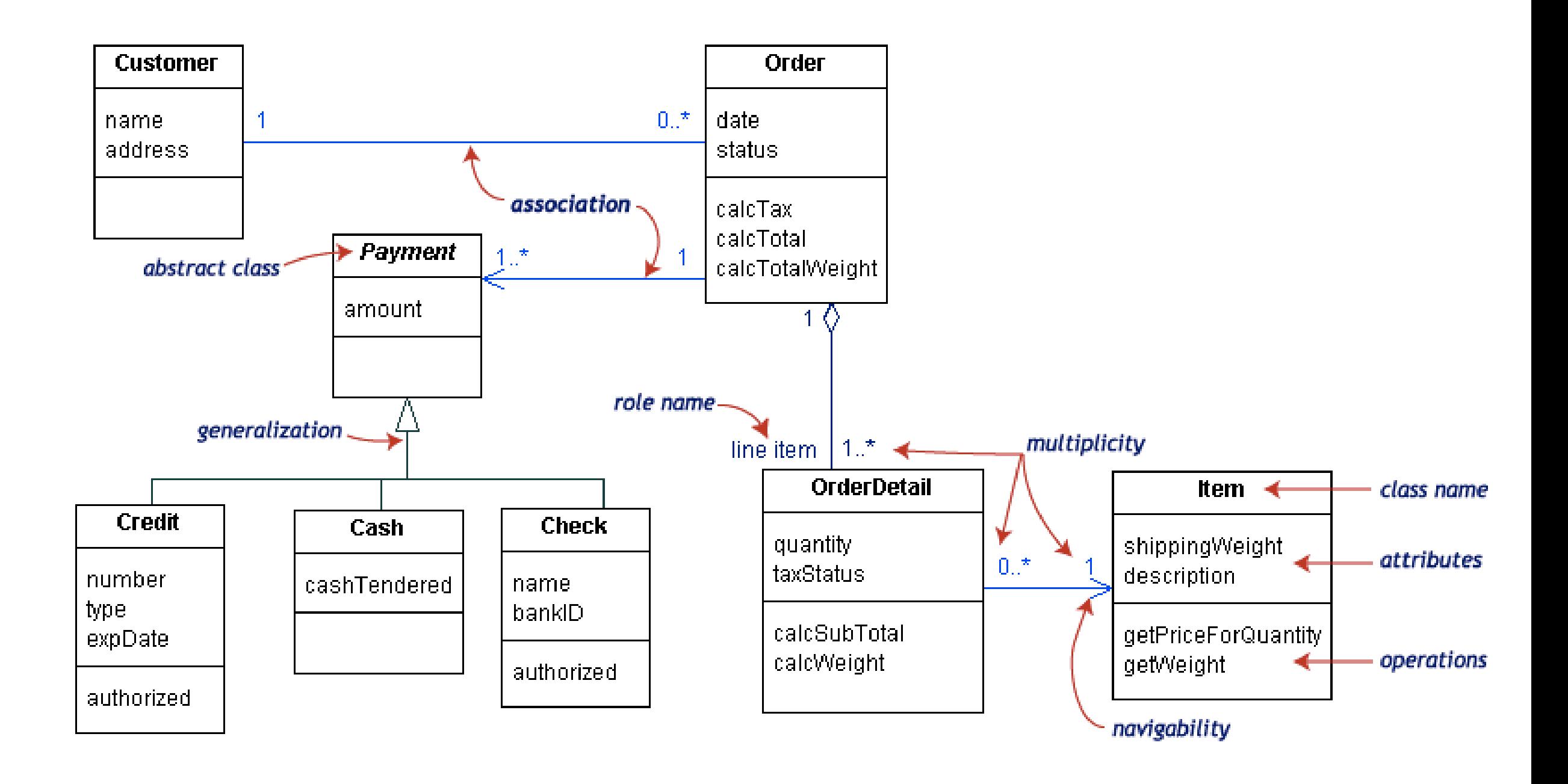

# Notation Synthèse

image:<http://edn.embarcadero.com/article/31863>

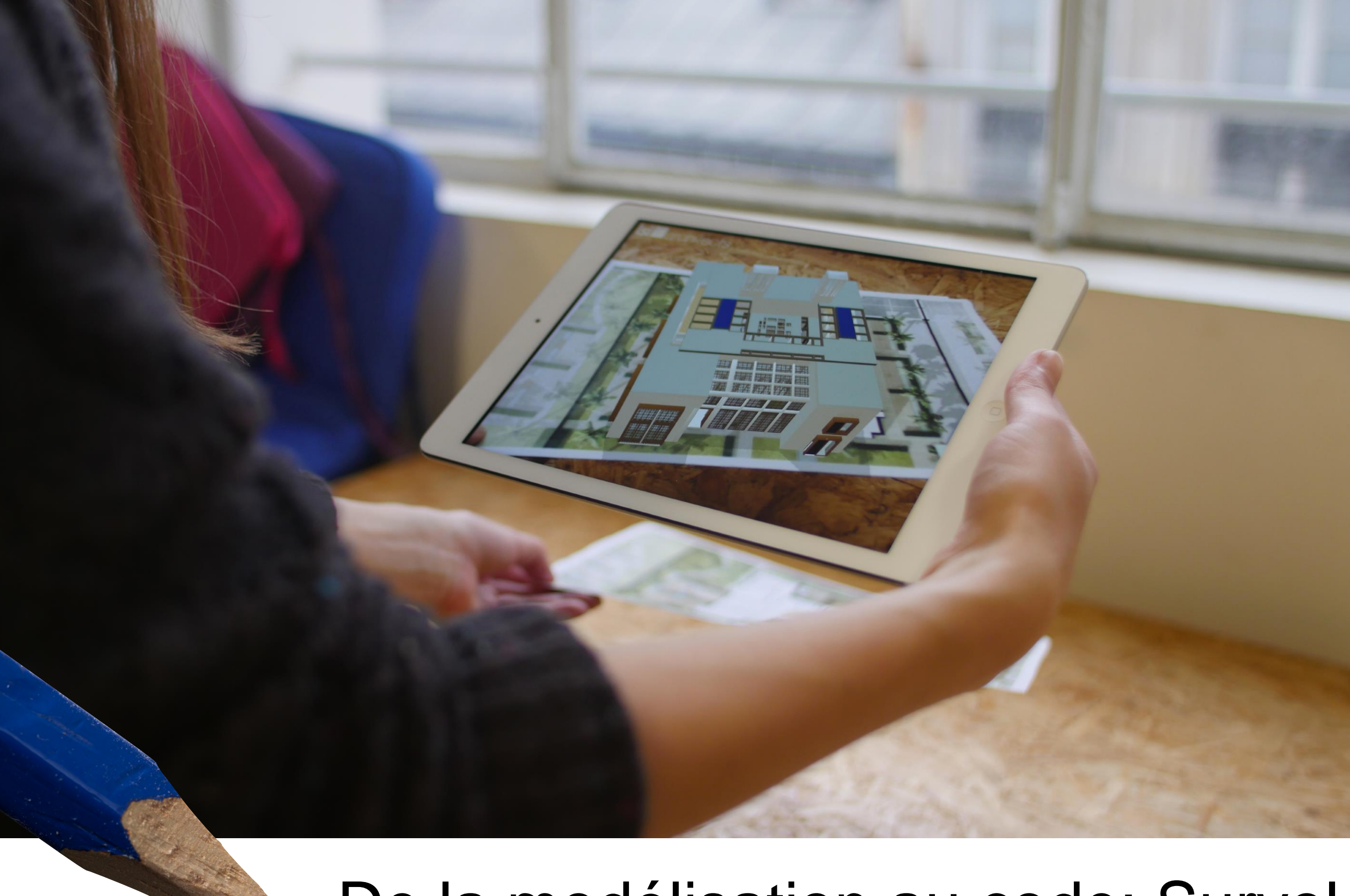

### De la modélisation au code: Survol